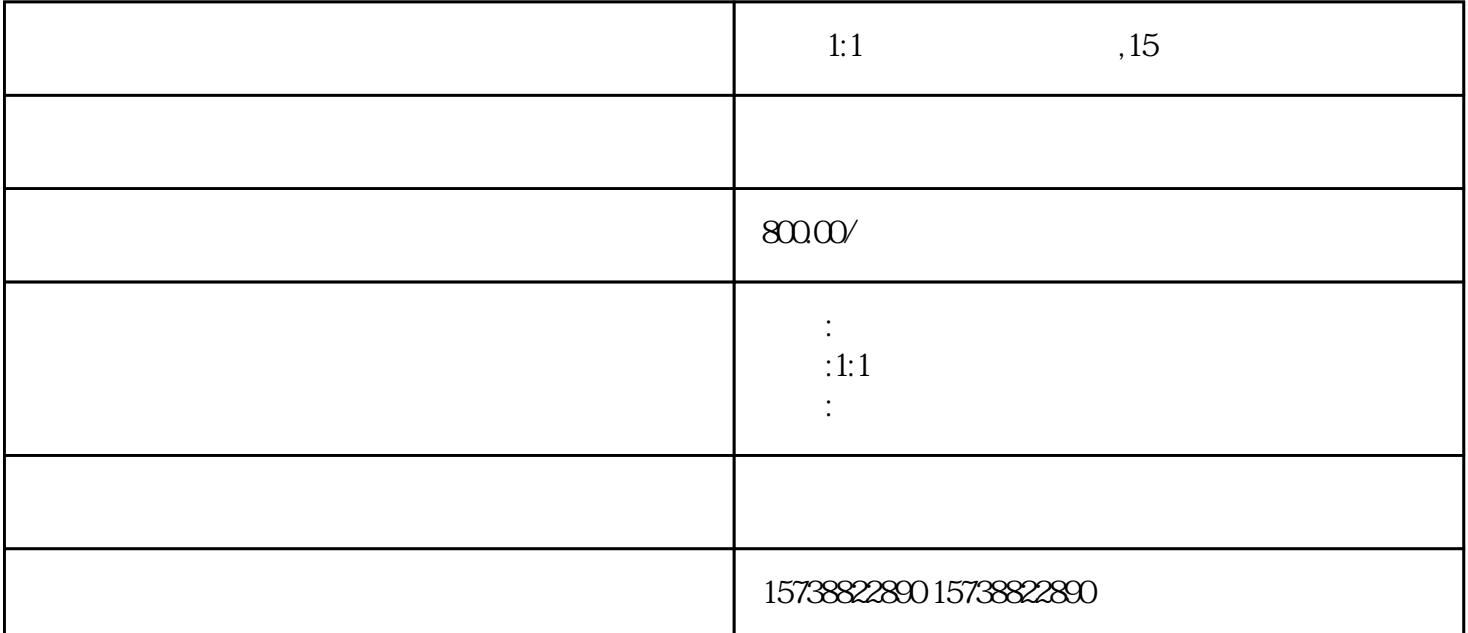

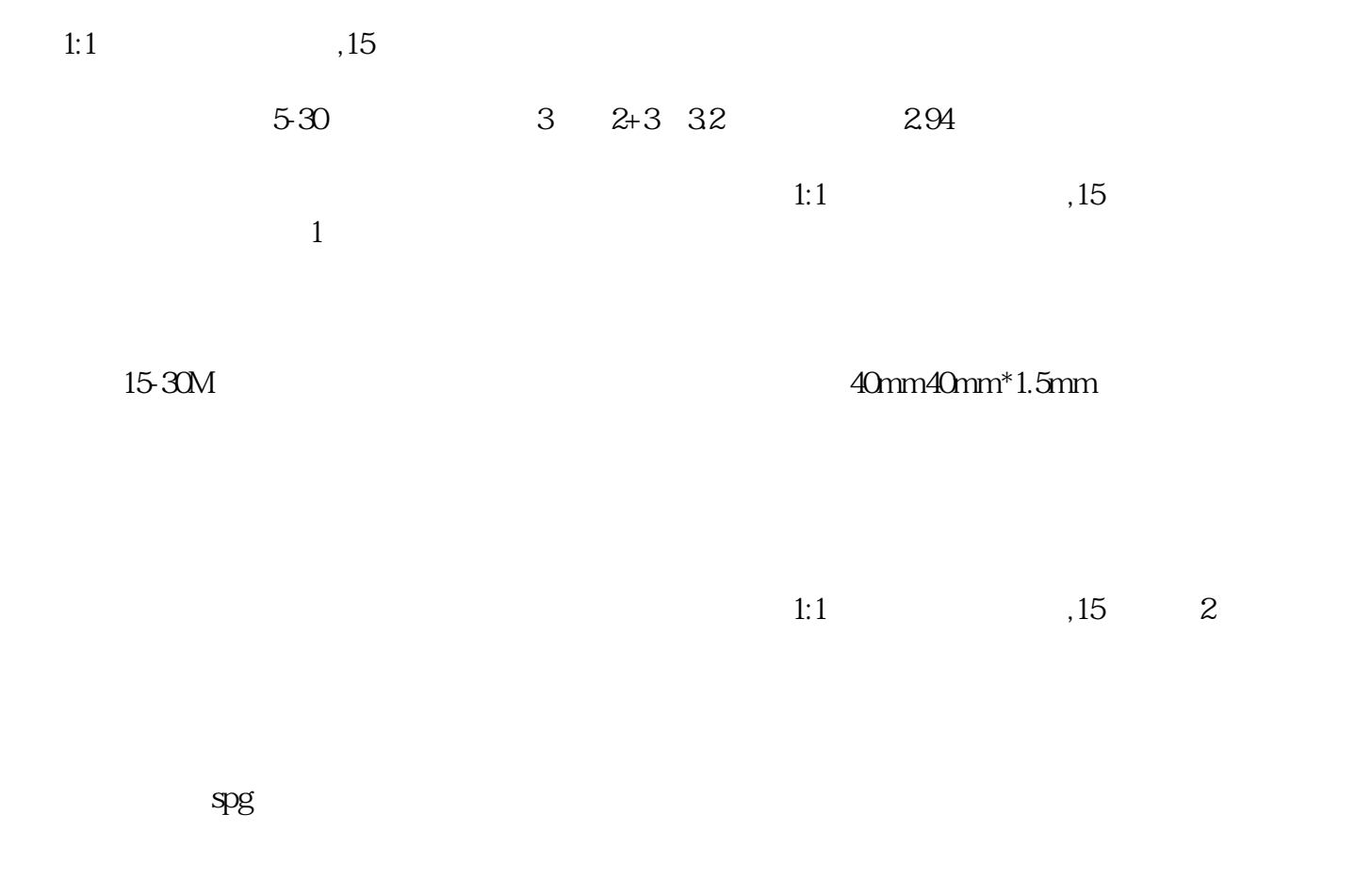

 $3$ 

 $1:1$  ,  $15$